## **Ficha de Abertura de Projeto SAP**

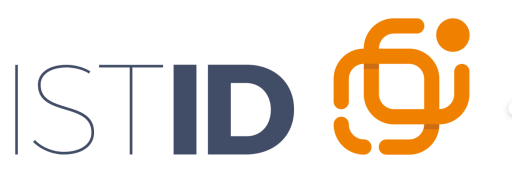

Associação do Instituto Superior Técnico<br>para a Investigação e Desenvolvimento

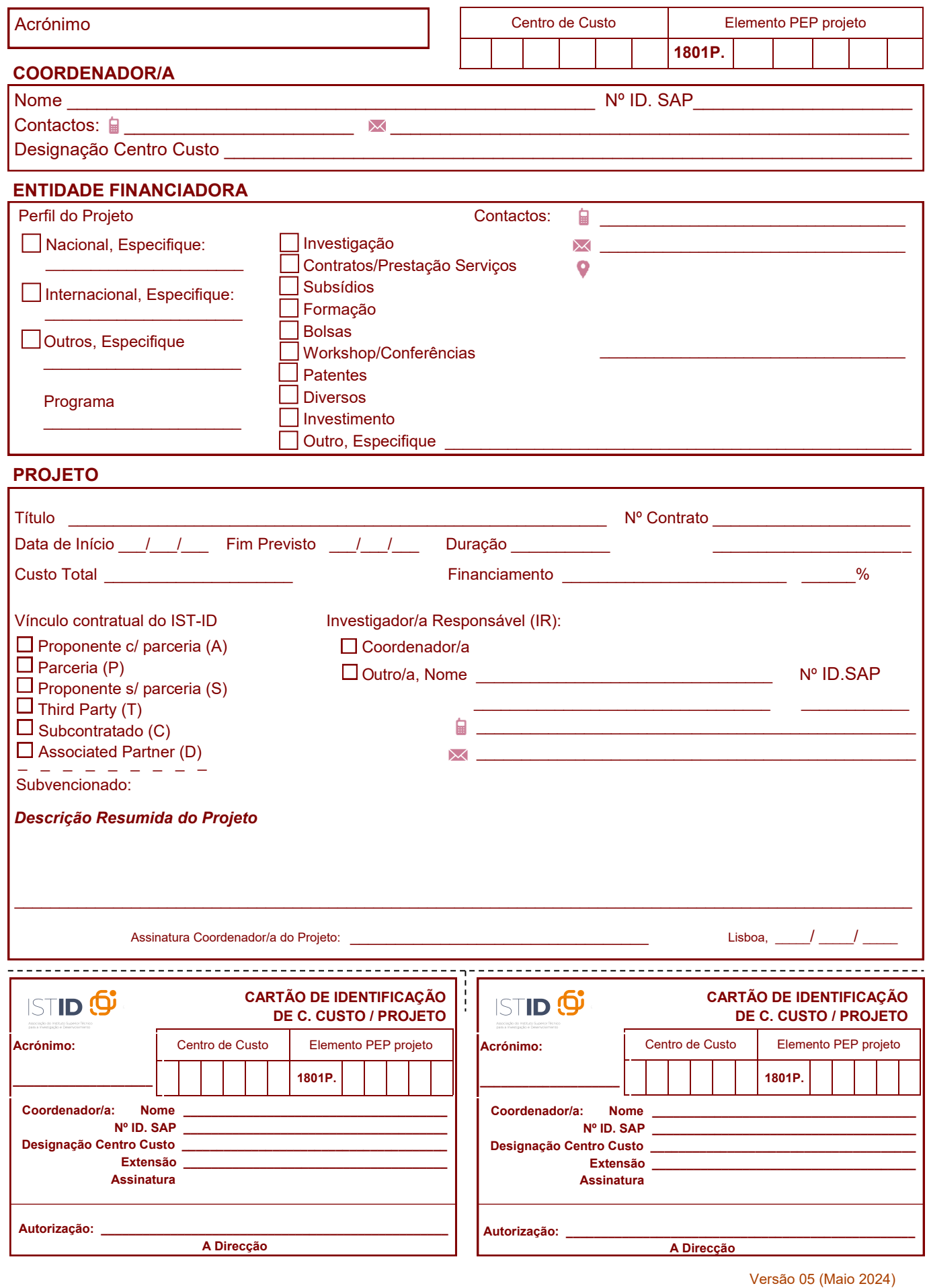

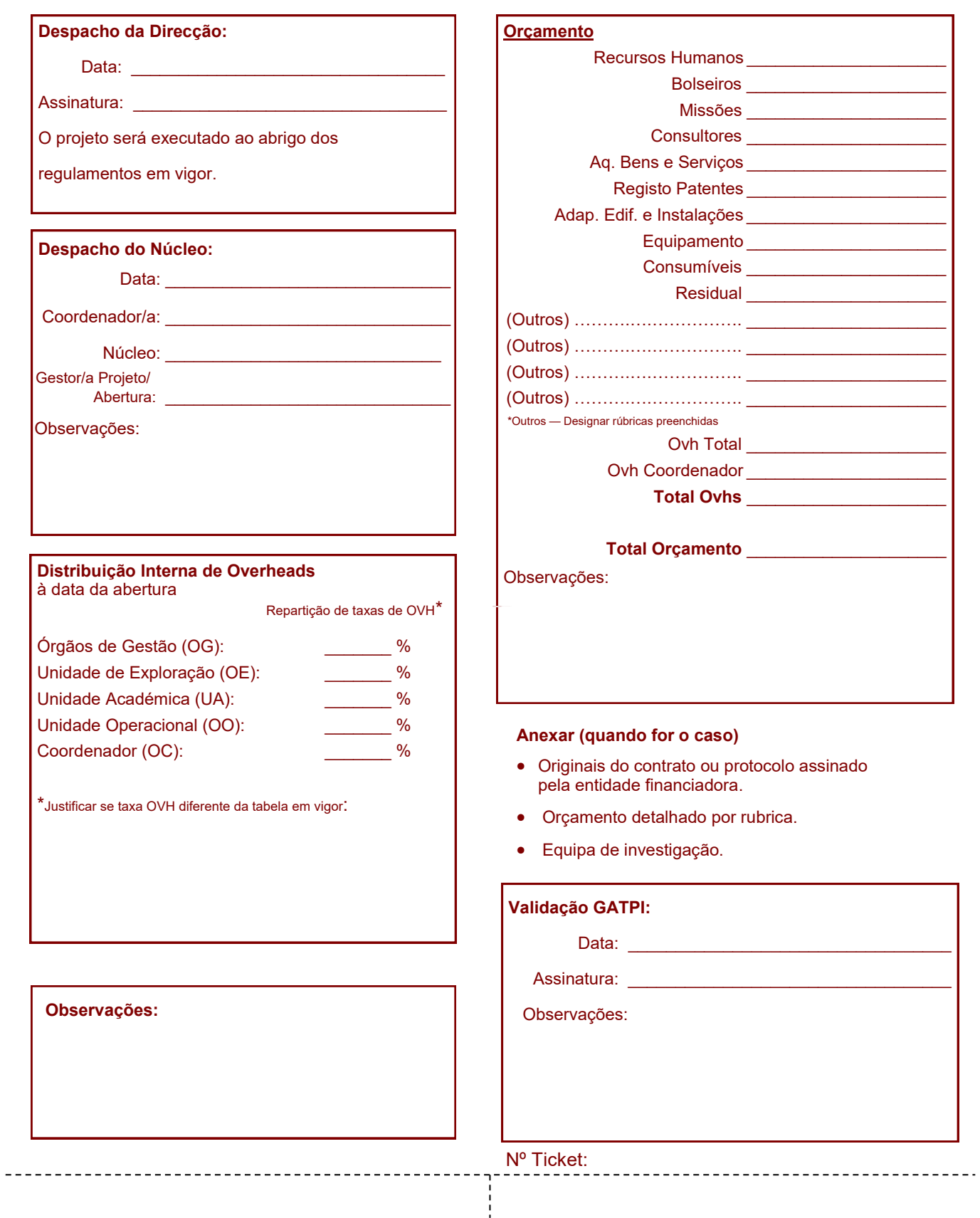